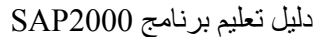

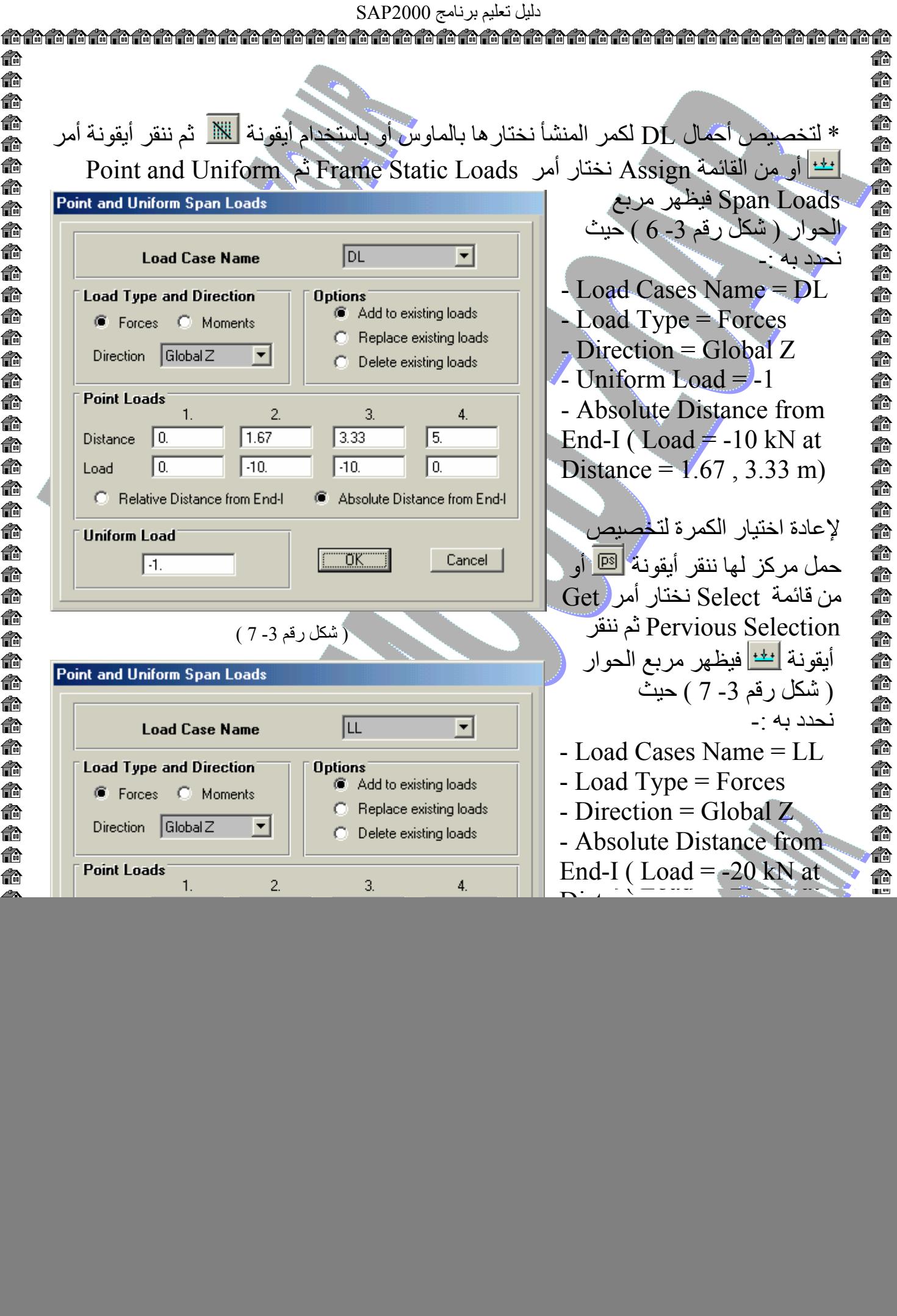

俞 € 俞 € 俞 €. € 俞 € € € € 俞 € 俞 俞 €. 俞 € € 俞 € 命 命 俞 € € € 40 € 俞 俞 € € € € 俞 €∂ € 俞 俞 俞 € € €. 俞 € € 俞 € 俞 俞 4 € 40 € €